# ONT QIG print specification

Color: Black Paper Material: White paper 150g Size:  $105 \times 148.5$  mm (per 1 page) Folding line  $\overline{\phantom{a}}$  Cutting line

## **4. Web Access**

You can access the unit through a web browser by using the following steps. 剾 Connect **LAN** port of the unit to your PC using Ethernet cable. 剿 Configure IP assignment of your PC to DHCP (dynamic assignment). How to configure dynamic IP on your PC is as follows:

For Windows XP:<br>Start > Setting > Network Connections > Local Area Connection double<br>click > Internet Protocol (TCP/IP) double click > Obtain an IP address<br>automatically and Obtain DNS server address automatically selectio **OK**

For **Windows 7**:

 **Start > Control Panel > View network status and tasks** under **Network and**  Internet (View by: Category) > Change adapter settings on the left menu ><br>Local Area Connection right-click > Properties > Internet Protocol Version<br>4 (TCP/IPv4) double click > Obtain an IP address automatically and Obtain

The PC will be allocated IP address automatically through the unit. 劀 Open a web browser, and enter **http://192.168.1.1** in a URL field. 劁 Type ID/Password field, and log into the system. Initial page is displayed.

保 For Web Access User/PW and WiFi SSID/WiFi PW, please check a label on the bottom panel of your unit.

保 To change the SSID and/or password, move onto **Wi-Fi Setup > WiFi Settings** on the web. And change them and click **Save.**

,<br>Mate derived from IEEE standard 802.11 specifications<br>ork traffic, building materials and construction, a throughput and wireless coverage will vary. Network conditions and environmental factors,<br>including volume of network traffic, building materials and construction, and network overhead,<br>lower actual data throughput rate an

**DASAN Network Solutions**<br>DASAN Tower, 49, Daewangpangyo-ro 644 Beon-gil, Bundang-gu, Seongnam-si, Gyeonggi-do, **Anggirida ang pangyo-ro 64, Daewang-gu, Seonat Daewang-do, All Rights Reserved.**<br>463-400 KOREA

Folding (UR) URQUE Count

**CDASAN** 

**Quick Installation GuideH660GM**

 $\setminus$ 

# **1. Caution**

**V 3.0**

Please follow the instructions below to avoid physical injury:<br>You should not install the unit during a storm. Likewise you should not connect or<br>disconnect any line to avoid the risk of electric shock.

# **Caution & Warning**

- This unit is indoor use only<br>- All the communication winings are limited to insideof the building.<br>- DO NOT plug in, turn on or attempt to operate an obviously damaged unit.<br>- Never look directly at the fiber TX port and *powered on. - DO NOT use near water. - DO NOT place near high temperature source. - DO NOT disassemble the unit. - DO NOT operate the unit in a location where the maximum ambient temperature exceeds 50°C.* - Open optical connections must use a protective cap under all circumstances<br>to protect against physical damage and dirt.<br>- Before making connections, use isopropyl alcohol and non-fibrous cellulose<br>to clean the faces of t *- Avoid impact stresses when handling connectors. Physical damage to the faces of optical connections impairs transmission quality (higher attenuation). - Avoid a bend radius in excess of 30 mm for fiber optic links. - Check the available voltage supply. - Only use the unit in dry rooms. - Set up the unit away from direct sunlight or other electrical equipment. - Only connect approved accessories. - It may only be repaired by authorized service personnel. - This equipment is not suitable for use in locations where children are likely to be present.* 

### **Limited Warranty**

*- Not covered under this warranty is defect and damage resulting from product disassembly by yourself. And also, such behavior may amount to intellectual property infringement.*

Information furnished by DASAN Nebavork Solutions is believed to be accurate and reliable. However, no<br>responsibility is assumed by DASAN Network Solutions for its use, nor for any infergements of pateins or<br>unter rights o

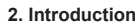

Dimensions

 $W<sub>0</sub>$ 

### **2.1 Package Contents**

- H660GM - Power Adapte - RJ45 UTP Cable - QIG (Quick Guide) **2.2 Specification**

### **Item Specification** SDRAM 128MB

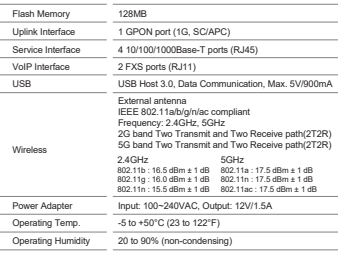

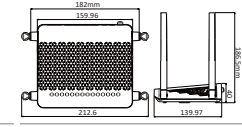

6

**2.3 Rear View**

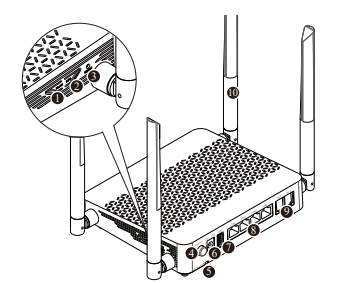

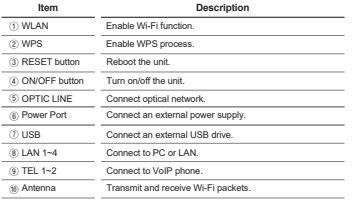

### **2.4 Front View (LED)**

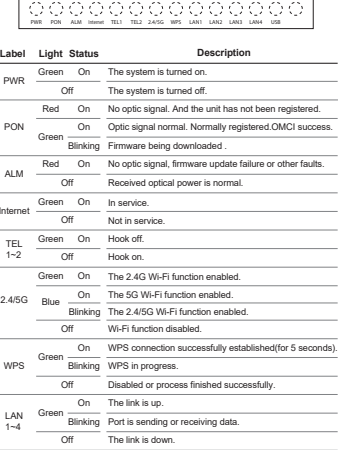

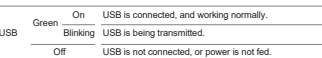

## **3. Installation**

4

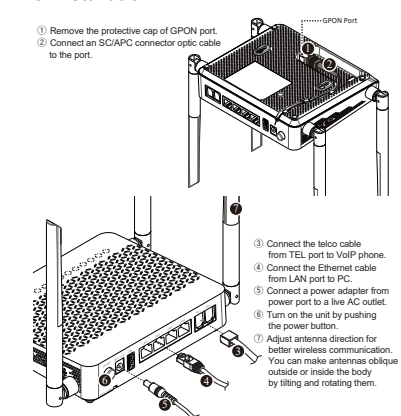

## Screw99 mmMounting Holes

**Mounting on a Wall** 

- d

If necessary, you may have your ONT mounted on a wall using mounting holes.

# $\mathbb{Z}^k$  FCC Compliance Statement

### *This device complies with Part 15 of the FCC Rules.*

*Operation is subject to the following two conditions: (1) this device may not cause harmful interference, and (2) this device must accept any interference received, including interference that may cause undesired operation.*  CAUTION : Any Changes or modifications not expressly approved by the manufacturer could void<br>the user's authority to operate the equipment. This equipment has been tested and found to comply with the limits Riv such a subtract to experience the explorers. This explorers has been loaded and bursted to comply with his limit<br>for a Chain B digital divides pursuant to part 15 of the PCC Rhale. These limits are designed to provide *more of the following measures: • Reorient or relocate the receiving antenna.* 

## *• Increase the separation between the equipment and receiver.*

*• Connect the equipment into an outlet on a circuit different from that to which the receiver is connected. • Consult the dealer or an experienced radio/TV technician for help. A minimum separation distance of 20 cm must be maintained between the antenna and the person for this appliance to satisfy the RF exposure requirements.*

### *Enonce d'Industrie Canada(IC)*

Le present appareil est conforme aux CNR d'Industrie Canada applicables aux appareils radio exempts de licance<br>L'imploitation est autorisse aux deux conditions suivantes : (1) l'impareil ne doit pas produire de brouillage, Tout changement ou modification non expressement approvve par la partie chargee de la mise en conformite peut<br>annuler le droit de l'utilisateur a utiliser l'equiperment.<br>Une distance de séparation minimale de 20 cm doit êt

*que cet appareil satisfasse aux exigences d'exposition aux RF IC: 3691A-H660GM*